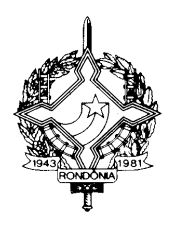

# **GOVERNO DO ESTADO DE RONDÔNIA GOVERNADORIA**

#### DECRETO Nº 16756, DE 15 DE MAIO DE 2012 PUBLICADO NO DOE Nº 1977, DE 17.05.12

Altera o RICMS/RO, aprovado pelo Decreto nº 8321, de 30 de abril de 1998, para simplificação da legislação tributária quanto aos procedimentos relacionados à autorização de uso de ECF.

O GOVERNADOR DO ESTADO DE RONDÔNIA, no uso das atribuições que lhe confere o artigo 65, inciso V, da Constituição Estadual,

CONSIDERANDO a necessidade de simplificação da legislação tributária quanto aos procedimentos relacionados à autorização de uso do Equipamento Emissor de Cupom Fiscal – ECF,

### D E C R E T A:

Art. 1º Passa a vigorar, com a seguinte redação, o artigo 491 do Regulamento do Imposto sobre Operações Relativas à Circulação de Mercadorias e sobre Prestações de Serviços de Transporte Interestadual e Intermunicipal e de Comunicação – RICMS/RO, aprovado pelo Decreto nº 8321, de 30 de abril de 1998:

"Art. 491. A autorização de que trata o artigo 490 deverá ser solicitada, por empresa credenciada, à Secretaria de Estado de Finanças - SEFIN, por meio do "Portal do Contribuinte", acessível no sítio da SEFIN, na internet, através do preenchimento do formulário "Pedido de Uso ou Cessação de Uso de Equipamento Emissor de Cupom Fiscal".

§1º O pedido de uso será deferido eletronicamente se atendidas todas as exigências mediante a emissão da "Autorização para uso de Equipamento Emissor de Cupom Fiscal", da qual deverão ser impressas as vias necessárias.

§ 2º A credenciada manterá em seu poder, pelo prazo decadencial contado da cessação do uso, cópia:

I – do Atestado de Intervenção em ECF;

II – da homologação da Cessação de Uso do ECF, quando tratar-se de equipamento usado;

III – do documento fiscal referente à entrada do ECF no estabelecimento;

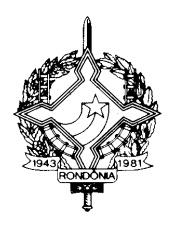

# **GOVERNO DO ESTADO DE RONDÔNIA GOVERNADORIA**

IV – do contrato de arrendamento mercantil, se houver, dele constando, obrigatoriamente, cláusula segundo a qual o ECF só poderá ser retirado do estabelecimento após anuência do Fisco;

V – do certificado do fabricante;

VI – folha demonstrativa contendo:

a) Cupom de Redução "Z", efetuada após a emissão de Cupons Fiscais com valores mínimos;

b) Cupom de Leitura "X", emitida imediatamente após o Cupom de Redução "Z", visualizando o Totalizador Geral irredutível;

c) Fita Detalhe indicando todas as operações possíveis de serem efetuadas;

d) Indicação de todos os símbolos utilizados com o respectivo significado;

e) Cupom de Leitura da Memória Fiscal, emitida após as leituras anteriores;

f) exemplos dos documentos relativos às operações de controle interno possíveis de serem realizadas pelo ECF;

VII – cópia da Autorização de Impressão da nota fiscal de venda a consumidor, modelo 2, ou da nota fiscal, modelo 1 ou 1-A, a ser usada no caso de impossibilidade temporária de uso do ECF ou, se for o caso, do Bilhete de Passagem;

VIII – Lista, por amostragem, de códigos das mercadorias e serviços ou lista completa em meio eletrônico.

§ 3º É vedada a utilização de equipamento por estabelecimento diverso daquele que houver obtido a autorização, ainda que pertencente ao mesmo titular.

§ 4º O contribuinte é obrigado a providenciar a atualização da versão do software básico do ECF que tenha sido submetida a revisão, na forma estabelecida em Termo Descritivo Funcional – TDF publicado pela COTEPE/ICMS.

§ 5º No computador interligado ou integrado a ECF-IF e ECF-PDV não poderá permanecer instalado outro programa aplicativo específico para registro de operações de circulação de mercadorias e prestação de serviços, que não seja o programa aplicativo autorizado para uso e identificado no formulário Pedido de Uso ou Cessação de Uso;

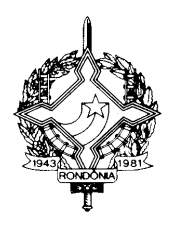

# **GOVERNO DO ESTADO DE RONDÔNIA GOVERNADORIA**

§ 6º O equipamento em uso, sem a autorização a que se refere o "caput" ou que não satisfaça as exigências legais, poderá ser objeto de apreensão pela Coordenadoria da Receita Estadual para utilização como prova de infração à legislação tributária.

§ 7º A numeração de ordem dos equipamentos estabelecida pelo estabelecimento usuário deverá ser sequencial e crescente, a partir do número 1 (um)."

Art. 2º Fica acrescentada a alínea "e" ao inciso "I" do § 2º do artigo 491-A do Regulamento do Imposto sobre Operações Relativas à Circulação de Mercadorias e sobre Prestações de Serviços de Transporte Interestadual e Intermunicipal e de Comunicação – RICMS/RO, aprovado pelo Decreto nº 8321, de 1998:

"e) que optem por utilizar Nota Fiscal Eletrônica, modelo 55, vedada a utilização das notas fiscais modelo-1 e 1-A ou nota fiscal de venda a consumidor final, modelo-2, em suas operações de circulação de mercadorias."

Art. 3º Este Decreto entra em vigor na data de sua publicação, surtindo efeitos a partir de 1º de maio de 2012.

Palácio do Governo do Estado de Rondônia, em 15 de maio de 2012, 124º da República.

### **CONFÚCIO AIRES MOURA** Governador

### BENEDITO ANTÔNIO ALVES Secretário de Estado de Finanças

### MARIA DO SOCORRO BARBOSA PEREIRA Secretária Adjunta de Finanças

### ALESSANDRO DE SOUZA PINTO SCULTETUS Coordenador-Geral da Receita Estadual